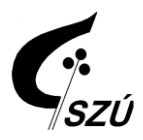

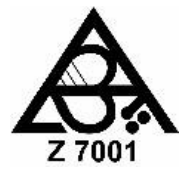

## **Pokyny pro zpracování vzorků PT#V/5/2022 - Stanovení mikroskopického obrazu v přírodních koupalištích, stanovení sinic a stanovení chlorofylu-a**

## **Vzorky č. 1A a 1B (kvantitativní rozbor sinic)**

**Uchování vzorků:** Vzorky 1A i 1B jsou **živé**. Až do zpracování přechovávejte živé vzorky v temnu a chladu. Živé vzorky zpracujte ve středu 5. 10. 2022. Pokud nemůžete provést stanovení tento den, můžete vzorek fixovat Lugolovým činidlem dle Utermöhla. V tomto případě však činidlo přidejte do vzorku až 5. 10.

**Zpracování vzorků:** Stanovení proveďte podle ČSN 75 7717 – Kvalita vod – Stanovení planktonních sinic z roku 2013. Při kvantifikaci sinic podle ČSN 75 7717 lze postupovat v závislosti na přítomných dominantních zástupcích především dvěma způsoby:

- dezintegrace koloniálních sinic (typicky Microcystis, Woronichinia) a přímé počítání jednotlivých buněk. Pokud budou přítomny z hlediska dezintegrace problematické taxony Microcystis viridis, M. wesenbergii, M. aeruginosa (u tohoto druhu jsou problematické jen některé populace) nebo Woronichinia naegeliana, doporučujeme dezintegraci provádět po konzervaci zásaditým Lugolovým roztokem (a s časovou prodlevou alespoň několika hodin od jeho přidání ke vzorku).

- proměřování (má jednoznačně přednost) nebo odhad délky jednotlivých vláken (typicky Planktothrix, Aphanizomenon) nebo přímé počítání buněk ve vláknu (typicky Dolichospermum) a to nejlépe ve vzorku fixovaném Lugolovým činidlem. V případě vláknitých sinic s nezřetelnými buněčnými přepážkami (typicky Planktothrix, Aphanizomenon) se za standardní délku buňky považuje 5 um.

K ověření schopnosti účastníků kvantifikovat sinice oběma způsoby jsme připravili dva odlišné vzorky. Neznamená to ovšem, že jeden vzorek musí obsahovat výlučně kolonie tvořící kokální sinice a druhý vláknité sinice.

Součástí protokolu je i stručný dotazník, ve kterém jsou otázky na pracovní postup v laboratořích účastníků. Dotazník je v tomto kole rozšířený také o podrobnosti ke stanovení objemové biomasy.

Sinice s velmi drobnými buňkami (< 2 µm; např. Aphanocapsa incerta) se do celkového počtu buněk sinic nepočítají. Naopak tenké vláknité sinice (např. Pseudanabaena nebo Limnothrix) se do celkového výsledku zahrnují. Do celkového počtu se také nezahrnuje běžně se vyskytující endogloeická (tzn. žijící ve slizu jiných organismů) sinice *Pseudanabaena mucicola* (ve vzorcích se vyskytuje vždy společně se sinicemi rodu Microcystis a téměř vždy tvoří zanedbatelnou část abundance sinic).

Výsledky vyjádřete v buňkách na 1 ml vzorku. Uveďte i výsledky pro jednotlivé taxony (!), jdou-li od sebe v komůrce vzájemně odlišit.

Prosíme také všechny účastníky schopné provést stanovení buněčného objemu o zaslání výsledků vyjádřených nejen v buňkách/ml ale rovněž v mm<sup>3</sup>/l (metoda např. podle Přílohy A.3 z ČSN 75 7717). Dle vyhlášky č. 238/2011 Sb. by u některých vzorků (především s dominancí sinic s tenkými vlákny) mělo být automaticky provedeno.

**Poznámka:** S velkou opatrností je nutno přistupovat k zahuštění vzorku. Velké ztráty mohou vznikat při odstřeďování buněk z úspěšně dezintegrovaných kolonií a to i v případech destrukce aerotopů nebo sinic fixovaných Lugolovým činidlem. Proto u dostatečně oživených vod dáváme přednost počítání nezahuštěných vzorků. Pokud zahušťujeme, je nejlépe využít filtrační metodu nebo centrifugovat vzorek (u něhož byly předtím destruovány aerotopy a provedena fixace Lugolovým činidlem) ještě před dezintegrací.

**Poznámka:** Je možné použít i jinou metodu než ČSN <sup>75</sup> <sup>7717</sup>. Potom ji však podrobně popište v protokolu a pro srovnání dodržte alespoň výše uvedené zásady vyjadřování výsledků (např. standardní délka buňky, nepočítání sinic <sup>s</sup> velmi drobnými buňkami apod.).

Součástí rozboru vzorků č. 1A a 1B je také slovní popis ve smyslu poznámky k ukazateli mikroskopický obraz z přílohy č. 4 vyhlášky č. 238/2011 Sb.: Ukazatel "Mikroskopický obraz" obsahuje slovní popis, ve kterém jsou uvedeny především dominantní taxony sinic, dále dominantní zástupci fytoplanktonu a jakékoli další informace, které mohou přispět k interpretaci výsledků." Výsledek by měl být podobný tomu, který vkládáte rutinně do IS PiVo jako poznámku k ukazatelům mikroskopický obraz a/nebo sinice (příklad na našich www stránkách [http://www.szu.cz/pzz-sinice\)](http://www.szu.cz/pzz-sinice).

**Hodnocení:** Každý z obou vzorků bude hodnocen zvlášť ze vztažných hodnot získaných z výsledků terčových laboratoří a laboratoře SZÚ. Určení dominantního taxonu sinic ve vzorcích 1A a 1B bude součástí

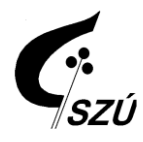

**Státní zdravotní ústav Expertní skupina pro zkoušení způsobilosti** Poskytovatel zkoušení způsobilosti č. 7001 akreditovaný ČIA podle ČSN EN ISO/IEC 17043:2010 Šrobárova 49/48, 100 00 Praha 10 – Vinohrady

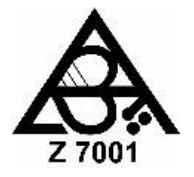

hodnocení ukazatele kvalitativní rozbor sinic. Zařazeno bude i hodnocení ukazatele mikroskopický obraz, do něhož bude zahrnut nejen výsledek kvalitativní rozbor sinic, ale rovněž dalších ve vzorku přítomných dominantních organismů.

## **Vzorky č. 2 A, B, C, D (kvalitativní rozbor sinic)**

**Uchování vzorků**: Vzorky č. 2A až 2D jsou konzervovány formalínem (je toxický). Vzorky č. 2 se nemusí dopravovat a uchovávat v chladu.

**Zpracování vzorků:** Vzorkovnice v ruce protřepejte a přeneste kapku vzorku na podložní sklíčko, přikryjte krycím sklíčkem a určete všechny nalezené zástupce sinic. Zooplankton ani řasy neurčujte. Následujícím způsobem stanovte relativní četnost jednotlivých taxonů sinic u vzorků 2A až 2D. V několika zorných polích spočítejte nejméně sto jedinců sinic (pokud tvoří velké kolonie nebo dlouhá vlákna, tak i více) a přiřaďte četnost jednotlivým taxonům. Relativní četnost jednotlivého taxonu spočítáte podle následujícího vzorce:

> relativní četnost taxonu (v %) =  $\frac{\text{počet spočítaných jedinců taxonu}}{\text{počet svoj}}$ počet všech spočítaných jedinců dobria x 100

Výsledek zaokrouhlete na celá procenta. Taxonům, které jste ve vzorku určili, ale nezaznamenali při počítání relativní četnosti, přiřaďte v protokolu symbol +. Za jedince považujte kolonii okrouhlého tvaru do průměru 100 µm a vlákna do délky 100 µm. Pokud však budou ve vzorcích jednotlivé buňky sinic, které pocházejí z rozpadlých kolonií nebo vláken, nepočítejte je k relativní četnosti (např. jednotlivé buňky z rozpadlých kolonií Microcystis). Do relativní četnosti také nepočítejte sinice žijící ve slizu jiných sinic či dalších organismů. Do protokolu je však uveďte a v kolonce relativní četnost označte písmenem P.

**Příklad:** Když z 200 jedinců sinic bude 120 jedinců tvořit Microcystis aeruginosa, její relativní četnost bude 60%.

**Zásady určování:** V případě, že si nejste jisti určením do druhu, vyjádřete pochybnost otazníkem nebo písmeny cf. mezi rodovým a druhovým jménem (např. Microcystis cf. aeruginosa) nebo zařaďte pouze do rodu.

#### **Poznámka:** Uveďte prosím použitou určovací literaturu v protokolu do určené kolonky.

**Hodnocení:** U vzorků 2A až 2D se většinou hodnotí správné určení jednoho nebo dvou dominantních taxonů sinic. Může však být hodnoceno i správné určení dalších ve vzorku dostatečně zastoupených sinic. Proto věnujte pozornost i dalším taxonům. Zcela špatné určení (typicky záměna nepříbuzných rodů) u jakéhokoli hodnoceného taxonu bude znamenat neúspěch v ukazateli kvalitativní rozbor sinic. Pro úspěch v kvalitativním rozboru sinic stačí určit přítomné sinice správně do rodu. V některých případech považujeme za dostatečné i méně podrobné určení (tam, kde např. nelze spolehlivě určit ani rod). Podrobnosti a způsob hodnocení v konkrétních případech lze najít ve zprávách z předchozích kol (k dispozici volně [http://www.szu.cz/pzz-sinice\)](http://www.szu.cz/pzz-sinice).

**Poznámka**: Věnujte prosím pozornost správnému psaní jmen organismů (týká se samozřejmě i vzorků č. 1). Pokud si nejste jisti, kontrolujte správnost pomocí determinační literatury.

# **Vzorky č. 3A a 3B (chlorofyl-a)**

**Uchování vzorků:** Až do zpracování přechovávejte vzorky 3A a 3B v temnu a chladu. Vzorky zpracujte ve středu 5. 10. 2022.

**Zpracování vzorků:** Vzorky č. 3 zpracujte podle ČSN ISO 10260 – Jakost vod – Měření biochemických ukazatelů – Spektrofotometrické stanovení koncentrace chlorofylu-a. Do protokolu uveďte jak hodnotu pro chlorofyl-a tak pro feopigmenty. Stanovení pokud možno proveďte paralelně (jako výsledek pak budeme brát aritmetický průměr z vašich stanovení). Vyplňte rovněž obecné údaje o metodě (bez těchto údajů nebudou výsledky účastníka hodnoceny).

**Hodnocení:** Vztažné hodnoty budou stanoveny na základě výsledků terčových laboratoří a laboratoře SZÚ. Hodnocen bude každý vzorek zvlášť.

# **Vzorek č. 4 (extrakt)**

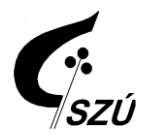

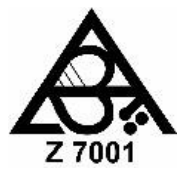

**Uchování vzorků:** Až do zpracování přechovávejte vzorek č. 4 v **temnu (naprosto nezbytná podmínka)** a chladu.

**Zpracování vzorků:** Vzorek č. 4 zpracujte ve středu 5. 10. 2022. Změřte na spektrofotometru absorbance stejně jako u extraktů u vzorků č. 3. Vyplňte požadované údaje do protokolu (absorbance při 665 a 750 nm bez okyselení a po okyselení a optickou dráhu kyvety). Pokud je to možné proveďte stanovení paralelně.

**Hodnocení:** Vzorek č. 4 bude sloužit pouze pro lepší interpretaci výsledků v laboratořích účastníků a k odhalení případných chyb. Hodnocení bude součástí zprávy nikoli však přílohy osvědčení. Přesto zpracování a zaslání výsledků tohoto vzorku je povinné.

### **Zpracování vzorků 1A, 1B, 3A a 3B pomocí fluorescence**

Pokud má vaše laboratoř zavedené měření chlorofylu pomocí fluorescenčních metod (ideálně s možností odlišit řasy od sinic), budeme rádi, pokud zpracujete vzorky 1A, 1B, 3A a 3B rovněž touto metodou a výsledky a použitý postup uvedete v protokolu na poslední straně nebo zašlete v samostatném souboru. Hodnocení bude závislé na počtu zúčastněných laboratoří.

### **Zápis a odeslání výsledků**

Pro zápis výsledků použijte elektronickou verzi ve formátu MS Excel (k dispozici bude i pdf), kterou si můžete stáhnout na výše uvedené internetové adrese. V elektronické verzi (xls) se vyplňují pouze žlutě zbarvená pole. Pro odeslání výsledků použijte elektronickou verzi protokolu, kterou po vyplnění uložte (**jako formát xls nikoli jako pdf!**) a odešlete e-mailem na [petr.pumann@szu.cz](mailto:petr.pumann@szu.cz) do 21. 10. 2022. Pokud budete zasílat tištěnou verzi protokolu poštou (není to povinné), učiňte tak na adresu Mgr. Petr Pumann, Státní zdravotní ústav, Šrobárova 49/48, Praha 10, 100 00.

#### **Vyhodnocení**

Dne 24. 11. 2022 od 10<sup>00</sup> hodin bude místnosti č. 3 v budově č. 1 (ředitelství) SZÚ pořádán seminář k vyhodnocení výsledků a souvisejícím informacím (např. novinky v legislativě a metodických normách, metodické poznámky, zajímavé nálezy sinic). Pokud budete mít zájem o vystavení certifikátu o účasti na semináři, vyplňte elektronickou přihlášku, kterou naleznete na výše uvedené internetové adrese a zašlete ji na e-mailovou adresu *[petr.pumann@szu.cz](mailto:petr.pumann@szu.cz)* nejpozději 23. 11. 2022. Pokud certifikát o účasti na semináři nebudete požadovat, není nutné přihlášku posílat. Na semináři budou účastníkům předány certifikáty o účasti v tomto kole programu a závěrečné zprávy. V případě Vaší neúčasti na semináři Vám tyto dokumenty zašleme poštou.

V případě jakýchkoliv dotazů se neváhejte na nás obrátit telefonicky (267082220) nebo e-mailem. Rovněž vás prosíme, pokud budete mít k tomuto programu připomínky nebo náměty na zlepšení, sdělte nám je (buď hned na protokole, nebo kdykoliv později).

Na spolupráci se těší

Mgr. Petr Pumann koordinátor programu